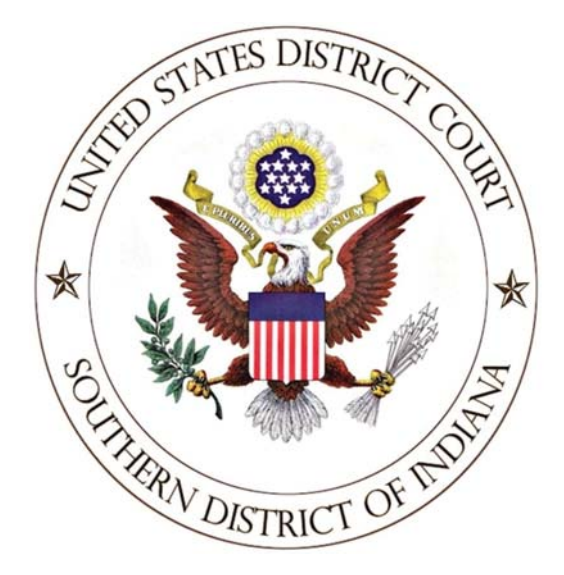

# **Pro Bono Survey Public Report** 2018

In March of 2018, a survey was sent to approximately 600 attorneys practicing in the Southern District of Indiana. 223 attorneys responded to the survey. This report reflects key responses that are of interest to members of the bar. The information gathered through the surveys will assist the Court in improving its pro bono attorney program for future participants.

## Who are our attorneys? **Practice Areas: Commercial Social Security Debt Collection**  $24%$ 36% **Civil Rights Employment Personal Injury Insurance Product Liability**

"Many attorneys participating in the Court's Pro Bono Program have a background in civil rights or employment law. But even without specific subject matter expertise, recruited counsel offer an invaluable service to pro se litigants. That is, the opportunity to be heard by a professional who is experienced with the practical realities of federal litigation and who can offer solid advice."

**Other** 

**Judge Young** 

## Who are our attorneys?

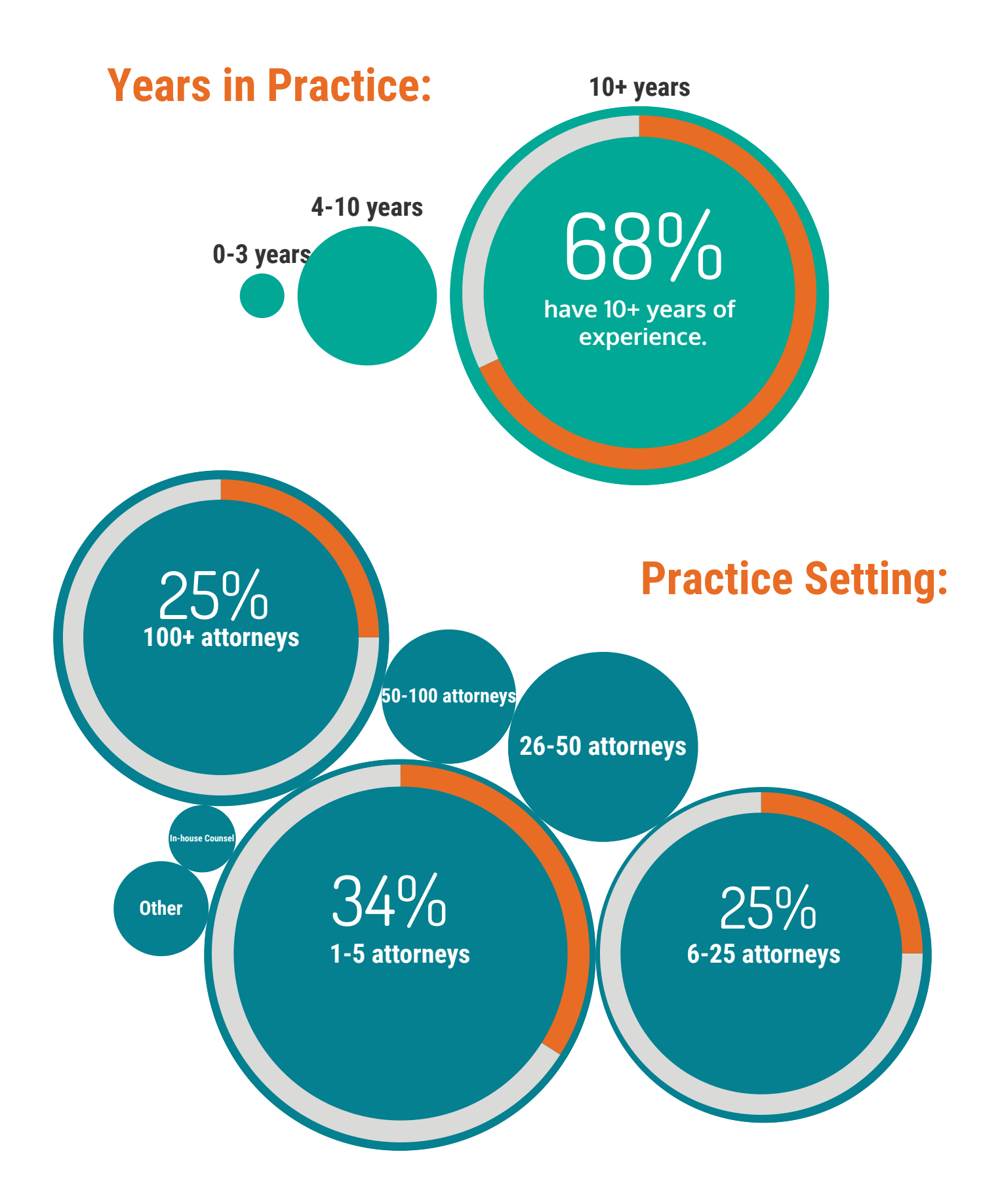

## **An Opportunity to Make a Difference**

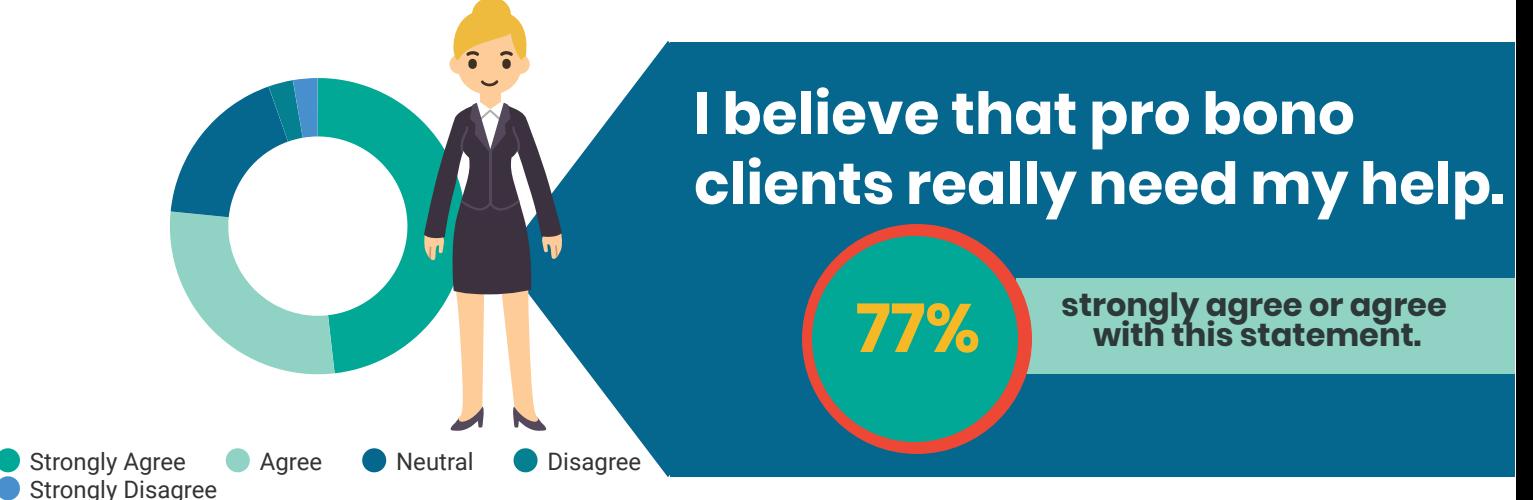

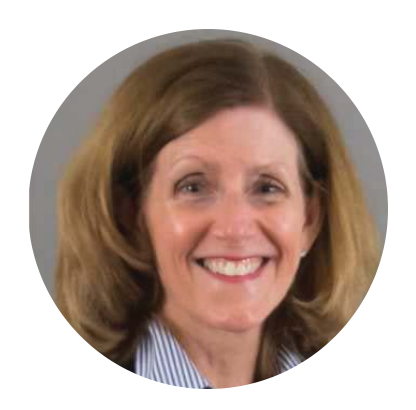

"Recruited Counsel improves every stage of litigation. This is particularly true in prisoner civil rights cases where the fact of incarceration can make discovery particularly difficult. In addition, even when the potential monetary recovery is limited, providing a fair opportunity to consider whether an individual's constitutional rights have been violated is central to our democracy and is a worthy and noble task."

Judge Jane Magnus-Stinson

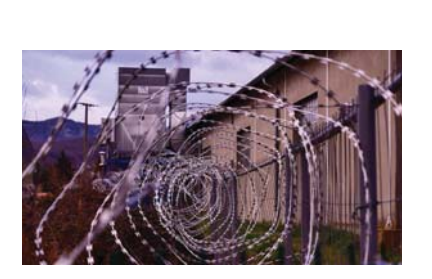

"Laws, however, are inanimate. Even the broadest and best-intentioned do not protect the weak unless they can be enforced-and laws cannot enforce themselves. Lawyers are uniquely positioned to step in to assist the intended beneficiaries of laws in receiving what they are due." Robert M. Dow, Jr. & Elizabeth Hoskins Dow, Reflections on the Importance of Legal Aid in Recognition of the 50th Anniversary of the LAF, Circuit Rider, Apr. 2016, at 13.

# **Have a Positive Experience**

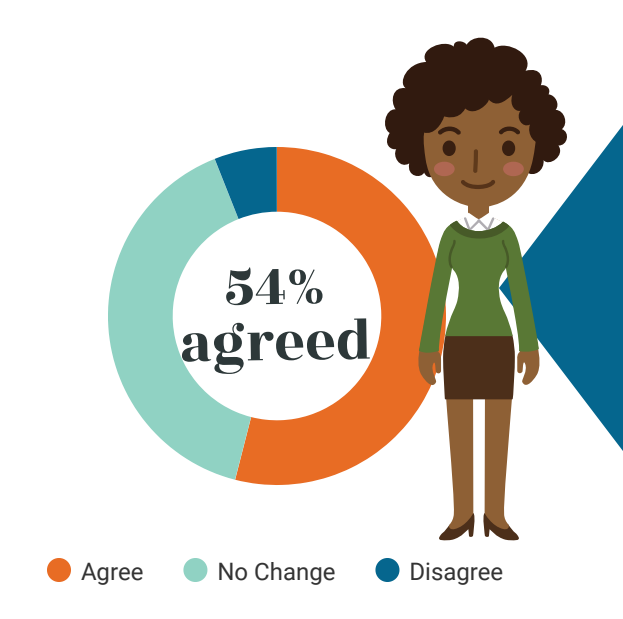

**My experience** volunteering as an attorney made me more likely to volunteer again in

the future.

Only 6% disagreed with this statement.

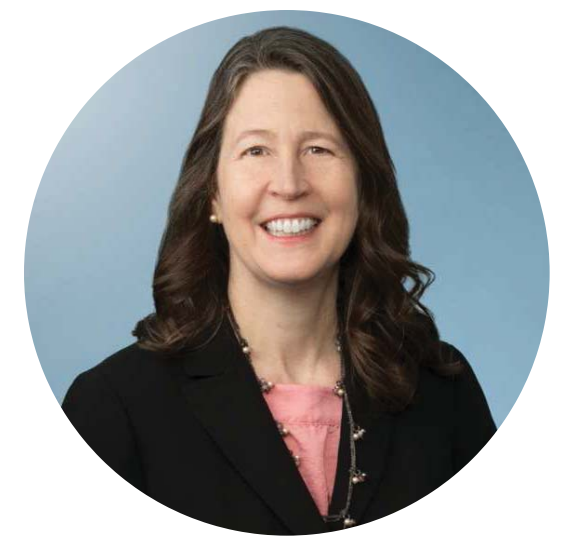

"I encourage attorneys to volunteer because I know they will gain valuable litigation skills and the time commitment will be manageable, and because these cases are often more meaningful and less painful than lawyers anticipate."

Monica A. Fennell Pro Bono Manager, Faegre Baker<br>Daniels

"The case has challenged me to get out of my comfort zone and back to the idealism that brought me to become a lawyer. Although the case has been a legal uphill challenge, the effort has made me a better lawyer and officer of the court."

-Mark Miller, Volunteer Attorney

# **Make an Impression**

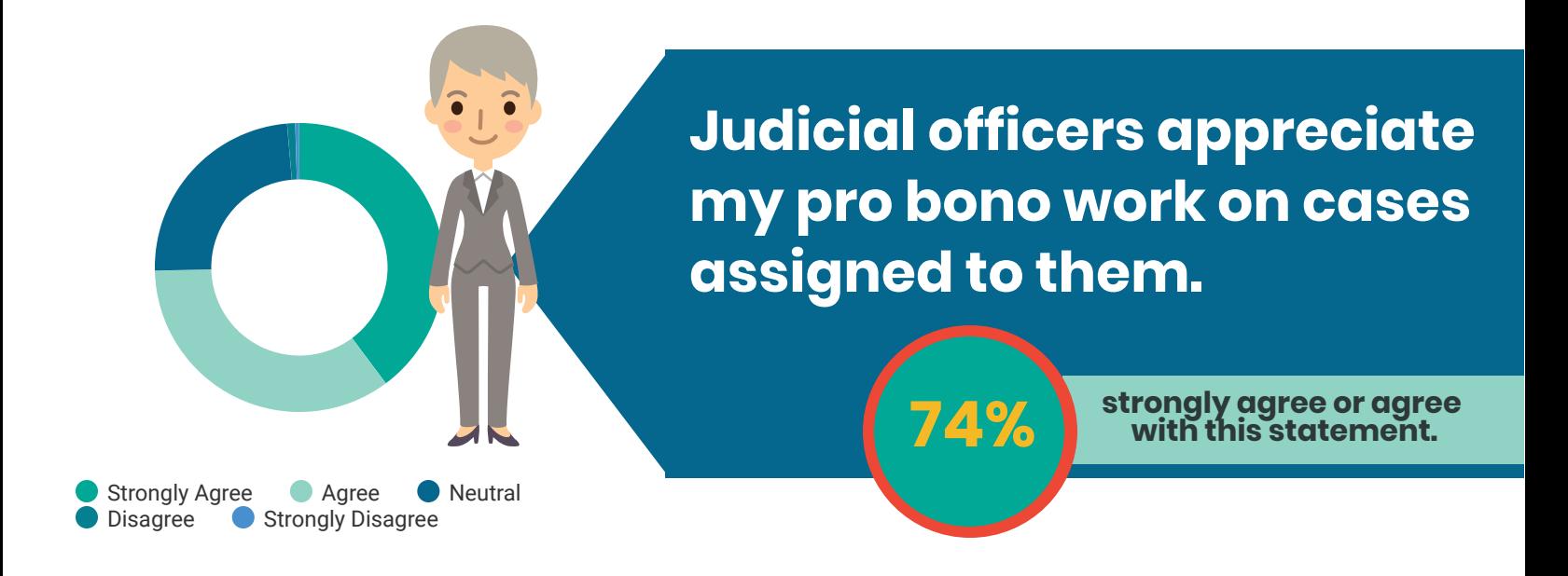

"I hope every attorney that serves as recruited counsel knows how much their efforts are appreciated. Please know that the work you do is important to our judicial system and provides a great service to the community that we serve. I am filled with gratitude when I sign the appointment order, when I see a stipulation of dismissal entered in a case following a successful settlement conference and most particularly after having the benefit of counsel during an evidentiary hearing. Recruited counsel makes my job--reaching a just result in every case--much easier."

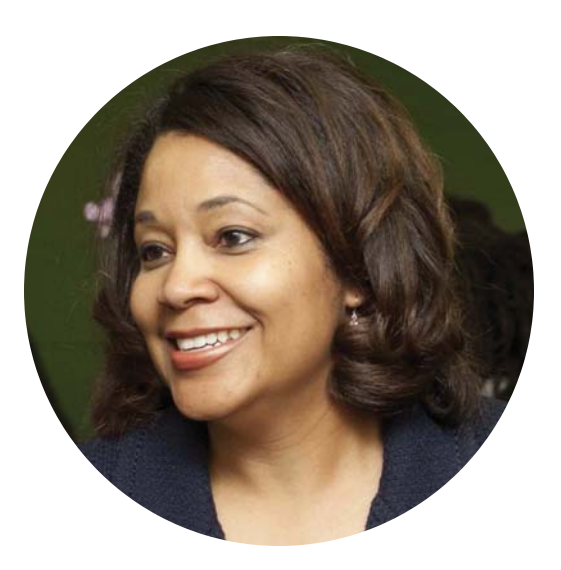

-Judge Tanya Walton Pratt

## **Time Doesn't Have to be a Roadblock to Service**

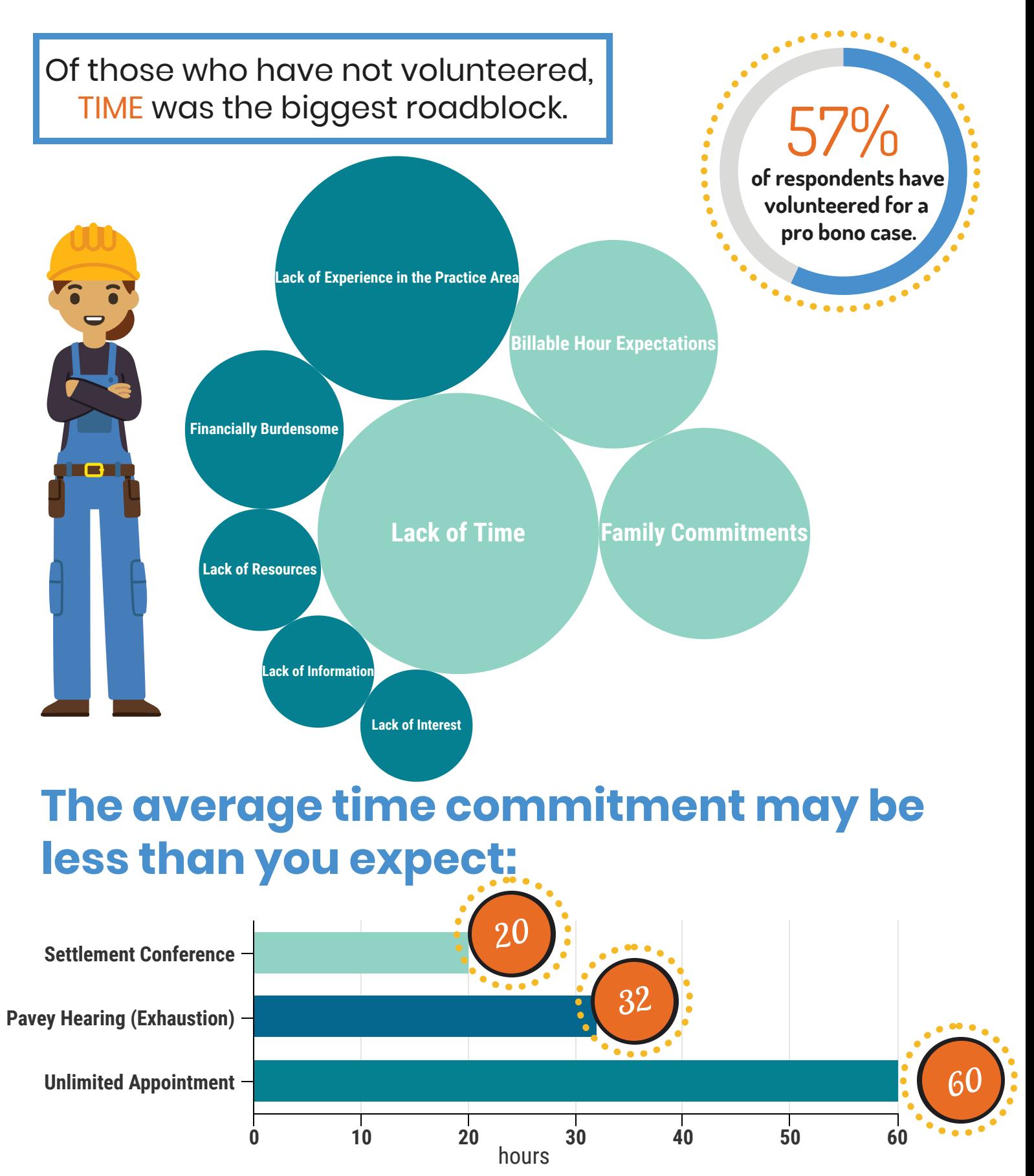

# **Work with a Mentor**

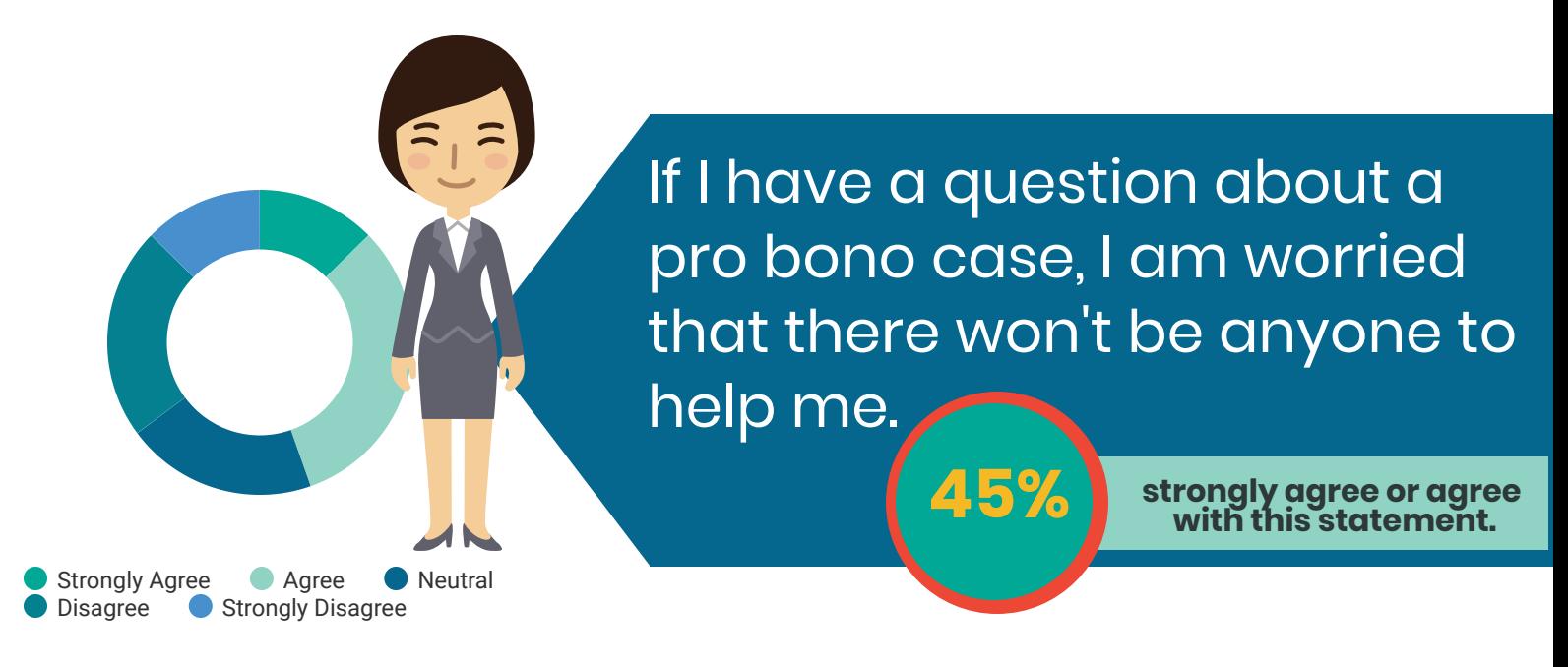

**1999** of respondents said the<br>availability of a mentor attorney<br>would influence them to<br>volunteer for a pro bono case.

Good News! Help with your case is<br>just a phone call away.

60%

of volunteers who worked with our attorney mentor<br>found him to be helpful or<br>very helpful.

# **Mentor an Associate**

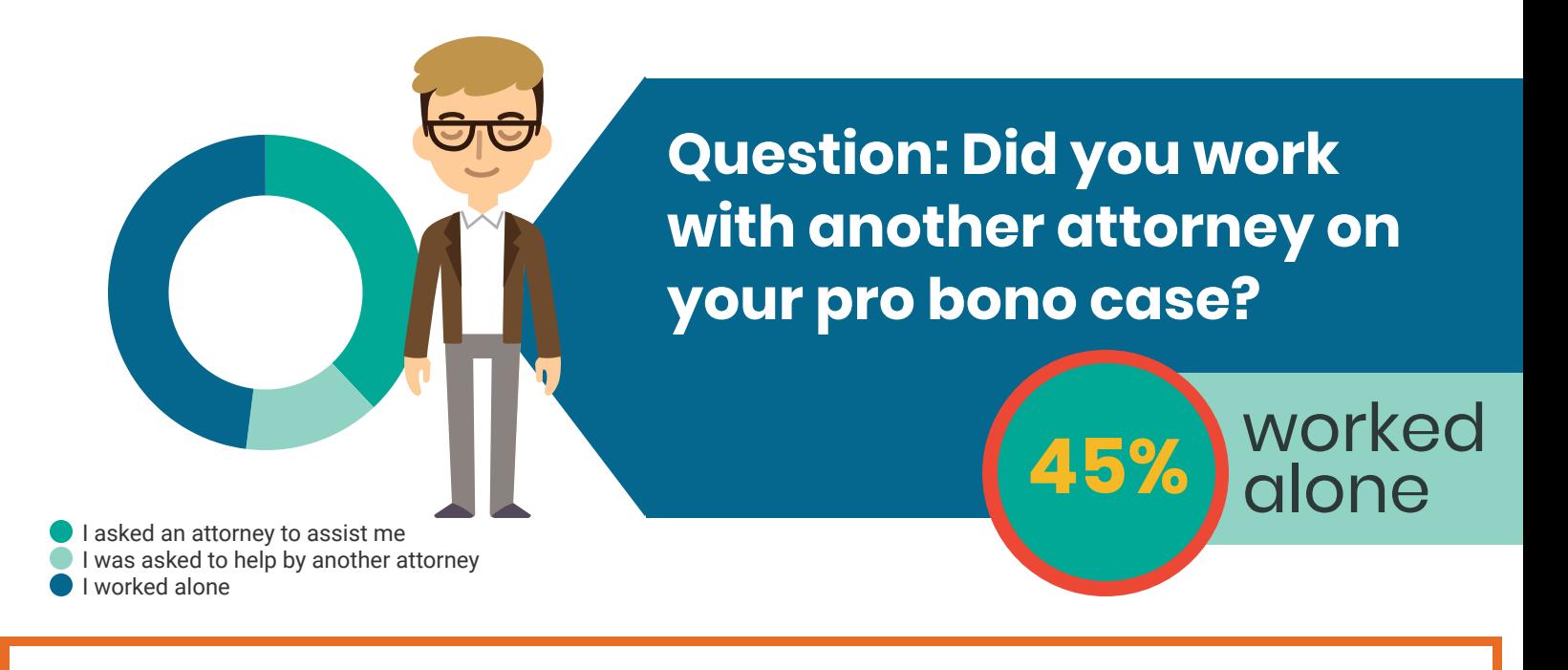

Volunteering for a pro bono case with the Court can be an opportunity to mentor a less experienced attorney in your office.

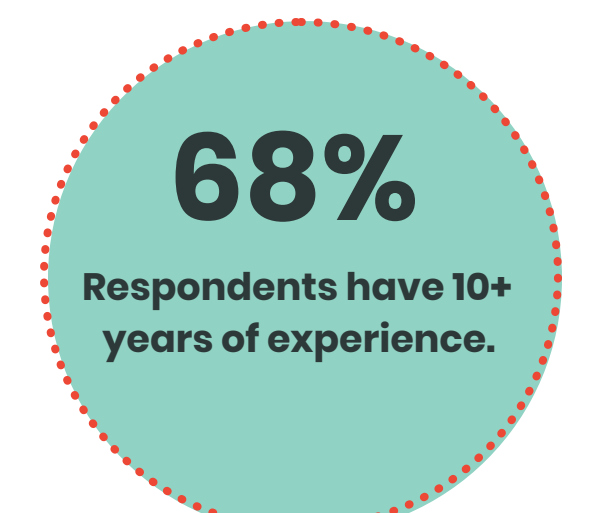

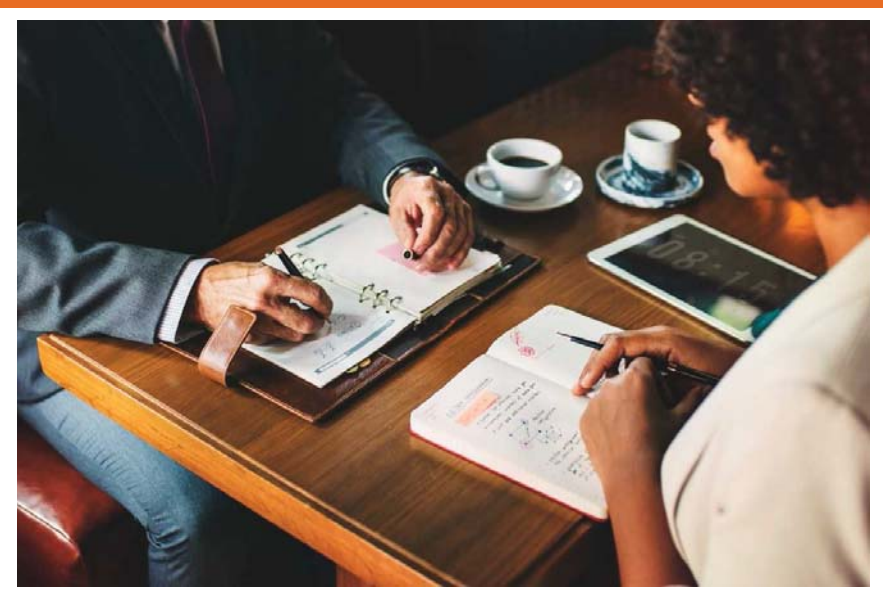

# **Program Structure**

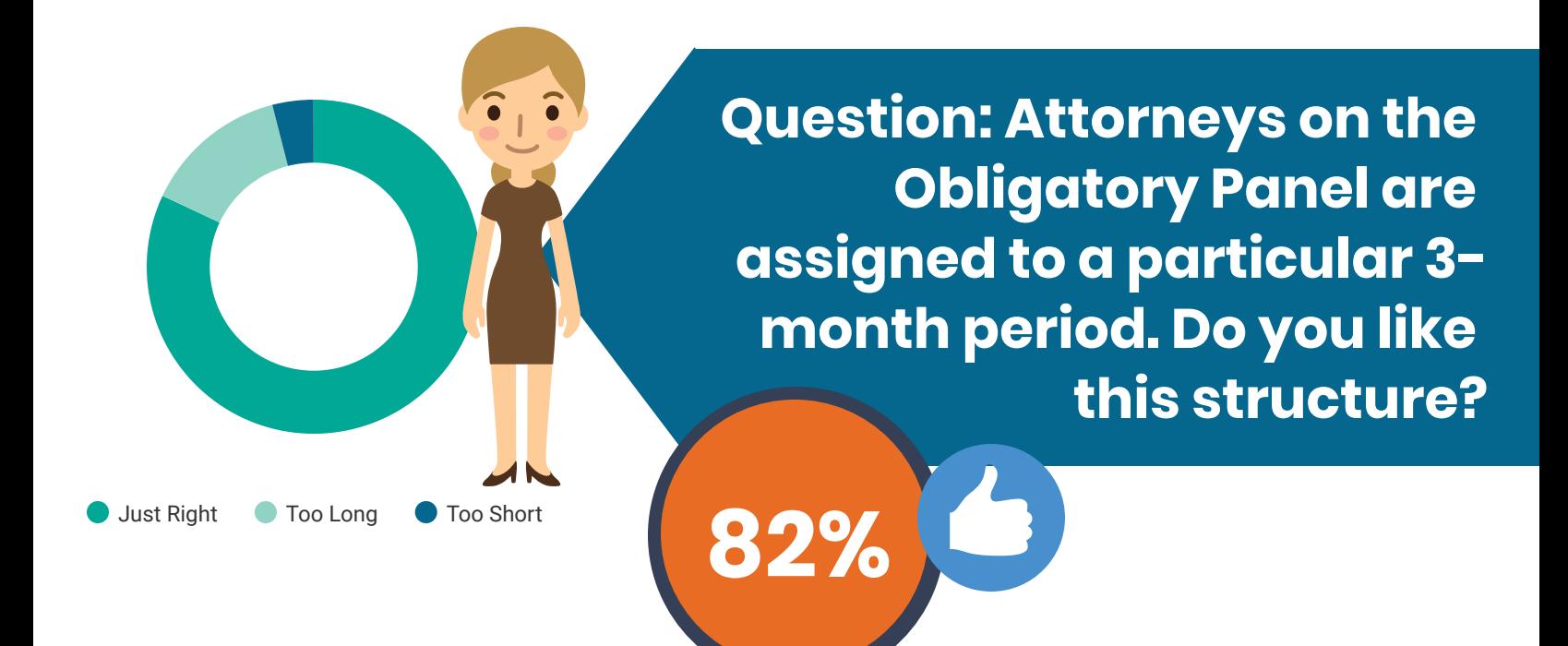

1%

**Question: Attorneys on** both panels receive an email twice a month with pro bono opportunities. Do you like this timing?

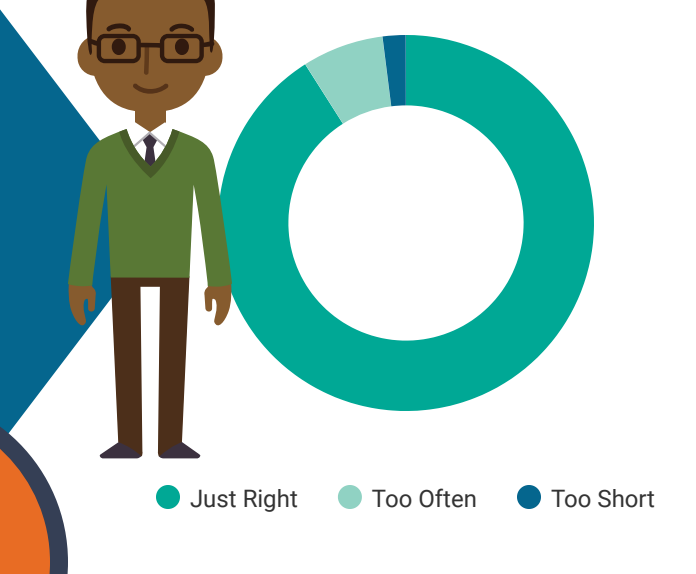

## **Resources Available to Recruited Counsel**

#### $#1$ **Recruited Counsel Handbook for Prisoner** Litigation

Includes information specific to the S.D. of Indiana.

### #3 **Attorney Mentor**

two experienced attorneys who are willing to consult with court recruited counsel on their civil cases.

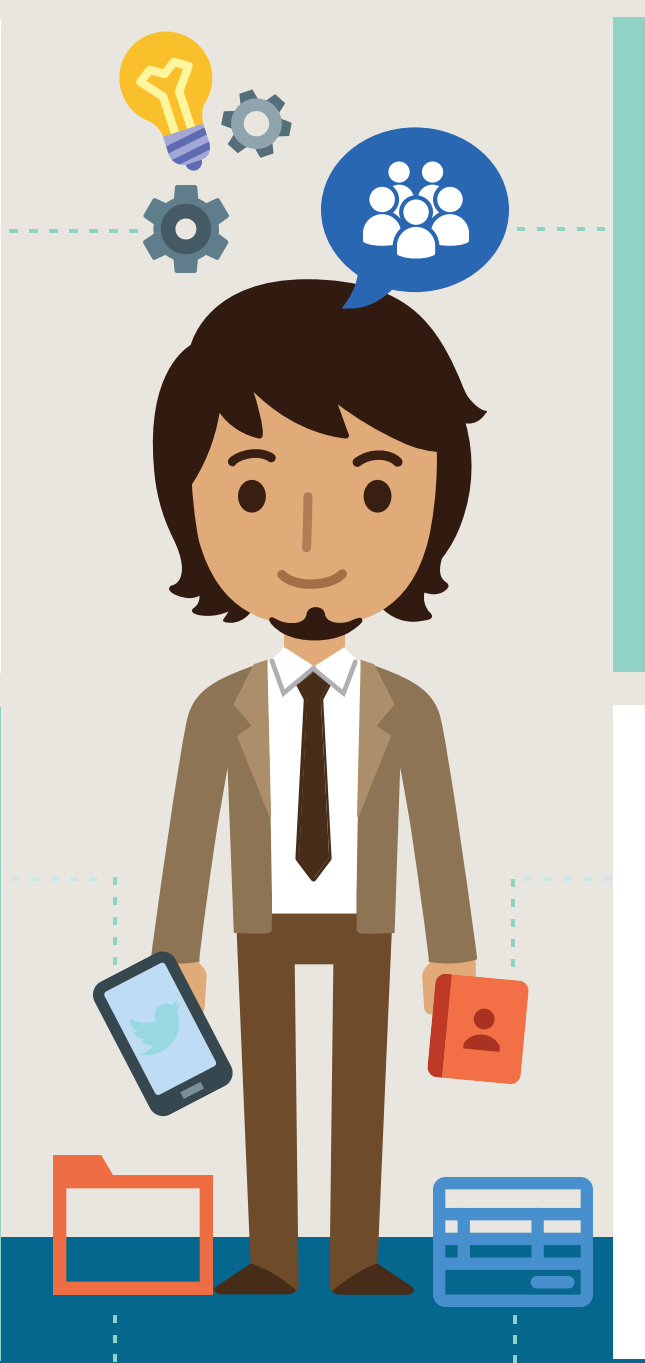

## Guide for 1983 Cases

Attorneys of the District **Courts and Seventh Circuit.** Available on Court's website. Provides overview of substantive law related to prison litigation.

#### #4 **Document** Library

**Document Library is hosted** by the Indianapolis Bar Association. It is populated through submissions from practicing attorneys.

#### #5 Professional Liability Insurance

The U.S. District Court has partnered with Heartland Pro Bono Counsel, Inc. and individual Indiana Pro Bono Districts to provide primary malpractice insurance coverage to attorneys willing to represent indigent litigants. All requests for malpractice insurance are addressed on a case by cases basis.

#### **Reimbursement of** #6 **Certain Expenses**

The S.D. of Indiana has a General Order that sets forth the plan governing requests for reimbursement of expenses incurred by counsel recruited to represent indigent civil litigants pursuant to Local Rule 87.

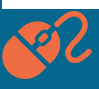

More information available at http://www.insd.uscourts.gov/pro-bono-opportunities

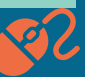

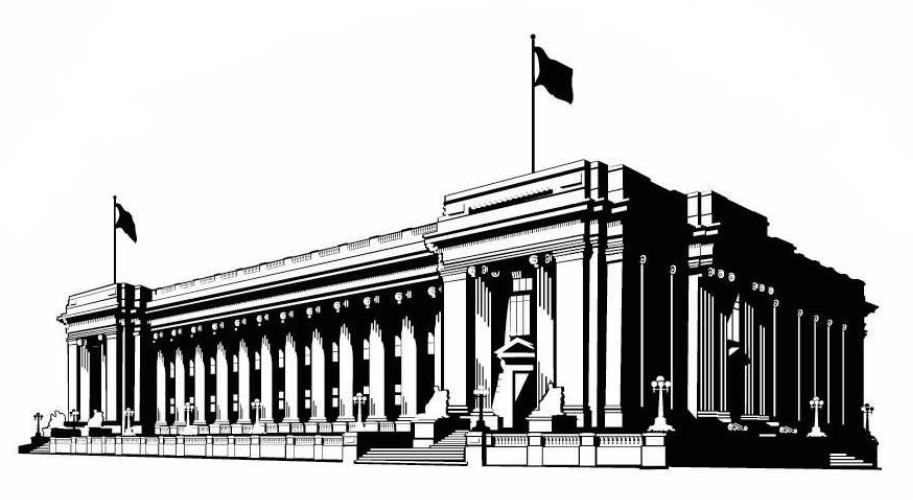

## **U.S. DISTRICT COURT**

#### Southern District of Indiana

## Acknowledgments

The Court thanks the Southern District of Indiana's Pro Bono/Recruited Counsel Committee for their efforts in conducting the survey, drafting this report, and improving the delivery of pro bono services in this district.

Judge Richard Young, Chair Robert Bugher \* Alison Chestovich \* Chris Cody Jordan Davison \* Lisa Leung Dong \* Kenneth Falk \* Monica Fennell Michelle Imel \* John Maley \* Chief Judge Robyn Moberly Nancy Rassbach \* Kristine Seufert \* Roger Sharpe \* Lisa Thielmeyer Jessica Ulm \* Rich Waples \* Jessica Wegg \* Shelese Woods

Additional information about the Court's Pro Bono Program is available at: http://www.insd.uscourts.gov/pro-bono-opportunities

Questions about volunteering may be directed to Pro Bono Coordinators: Jordan Davison or Kristine Seufert recruitedcounsel@insd.uscourts.gov